# The **askinclude** package

Pablo A. Straub

Heiko Oberdiek<sup>∗</sup>

 $2019/12/09$  v2.5  $\,$ 

# **Abstract**

This package replaces \includeonly by an interactive user interface.

# **Contents**

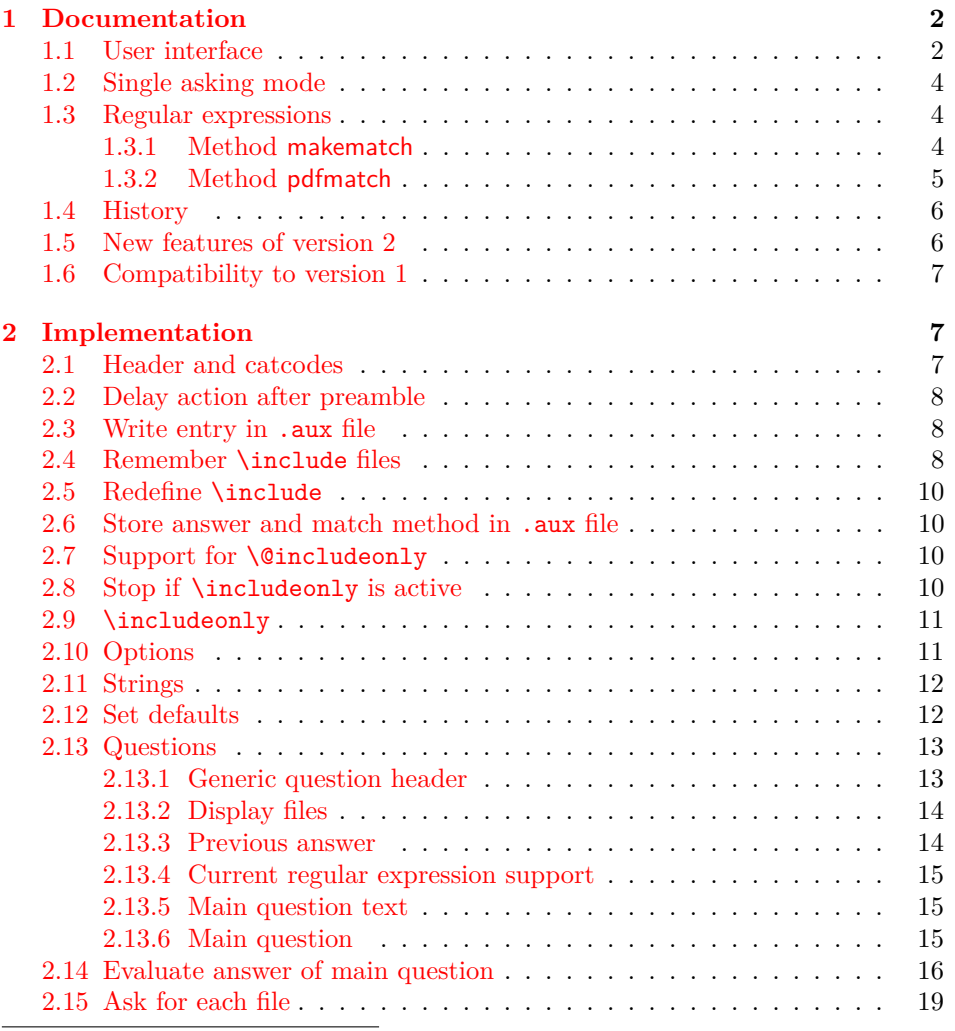

<sup>∗</sup>Please report any issues at <https://github.com/ho-tex/askinclude/issues>

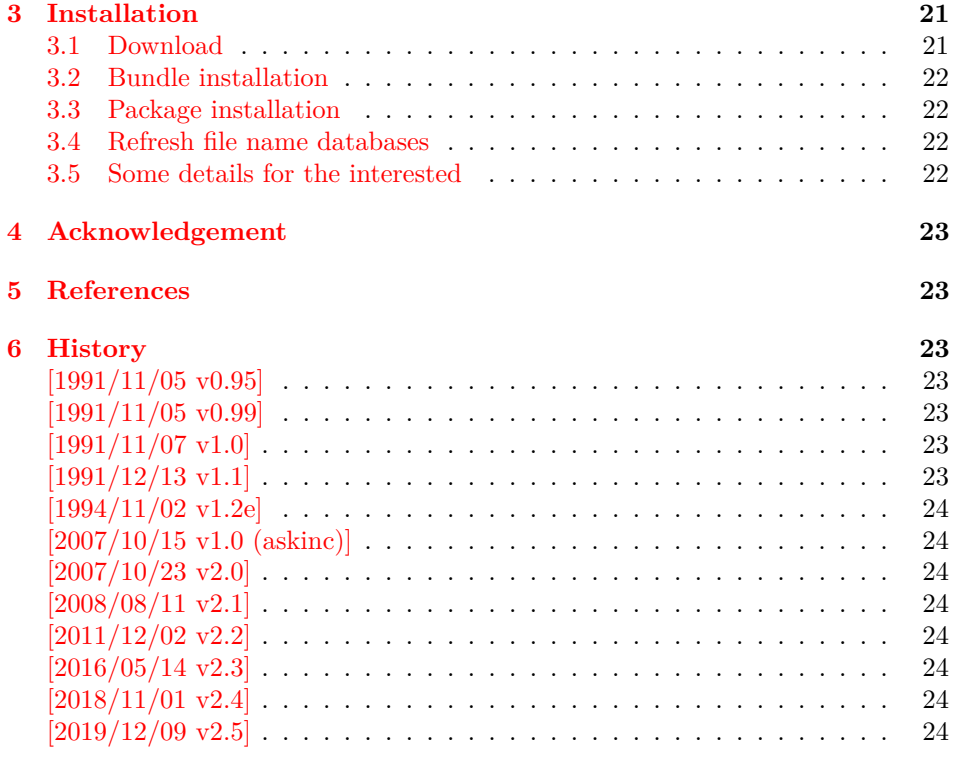

# **[7 Index](#page-24-0) 25**

# <span id="page-1-0"></span>**1 Documentation**

#### <span id="page-1-1"></span>**1.1 User interface**

The **\include** feature of LATEX allows the division of the text body in separate compilation units. It is page based and stores counter settings in additional auxiliary files. \includeonly limits the actually included files to the ones, listed in its argument.

Example:

```
\documentclass{report}
\usepackage{askinclude}
% Don't use \include in the preamble.
% Instead \input can be used or make a package
\begin{document}
\include{title}
\include{introduction}
\include{summary}
\include{index}
\end{document}
```
Package askinclude adds an interactive user interface. The user is asked which files he want to include and sets \includeonly accordingly.

The first time the package is used the question looks like:

```
***********************************
*** Package askinclude Question ***
***********************************
Previous answer (noregexp):
     [*]
Regular expressions:
 --> [noregexp] disabled
     [makematch] enabled, using package 'makematch'
     [pdfmatch] enabled, using pdfTeX's \pdfmatch
Which files do you want to include?
     [foo,bar] comma separated file or pattern list
     [*] all files<br>[-] no files
                no files
     [?] ask for each file
     [] use the previous answer
```
\answer=chapter2,summary

Square brackets are used as quotation symbols, they are not part of the answer. The answer by the user follows in the last line after **\answer=**.

- **[foo,bar]:** A comma separated file list (also one file only) is passed to macro \includeonly directly. If regular expression support is enabled, the entries in the list are interpreted as file name patterns that will be matched against the file names in \include, see [section 1.3.](#page-3-1)
- **[\*]:** This is a shortcut for specifying *all* files.
- **[-]:** This means *none* of the files is included.
- **[?]:** The switches in single asking mode. The user will be asked at each \include. See section [section 1.2.](#page-3-0)
- **[]:** Just pressing return (empty string) uses the default answer, that was stored in the auxiliary file  $(.aux)$  of the previous LAT<sub>E</sub>Xrun with package askinclude. Without previous runs the default is [\*] for all files.
- **[noregexp]:** Turns regular expression support off.
- **[makematch]:** Enables regular expression support package makematch provides.
- **[pdfmatch]:** It is shown, if pdfTEX 1.30 or later is used. It relies on an undocumented feature \pdfmatch that may change in future versions of pdfT<sub>F</sub>X.

Package askinclude remembers the files of \include in the auxiliary file and the given answer. they are presented at the next run at the start of the question:

```
***********************************
*** Package askinclude Question ***
***********************************
Files, found by previous run in \include:
     (-) title
     (-) introduction
     (-) chapter1
     (+) chapter2
     (-) chapter3
```

```
(+) summary
Previous answer (noregexp):
     [chapter2, summary]
...
```
(+) and (-) marks files that were and were not included in the previous run. The file list and marks are not always correct. For example, if \include statements are added or removed. If the method of regular expression support is different, then the marks only reflects the mode of the previous answer.

#### <span id="page-3-0"></span>**1.2 Single asking mode**

The special answer '?' trigger single asking mode, at the next \include the user is asked again:

```
***********************************
*** Package askinclude Question ***
***********************************
Include 'title'? [y]es, [n]o, [A]ll, [N]one, [D]efault (n):
```
\answer=

Use the letter inside the square brackets as answer. An empty string uses the default answer, the letter in parentheses. The answers are:

- **[y]:** The file is included.
- **[n]:** The file is excluded.
- **[A]:** This file and all following files are included.
- **[N]:** This file and all following files are excluded.
- **[D]:** Use the default answer for this and all following files.

If the file is known from the previous run, then the default is 'y' or 'n' corresponding to the mark  $'(+)$  or  $'(-)$  in the list of previous files. Otherwise  $'y$  is used as default.

#### <span id="page-3-1"></span>**1.3 Regular expressions**

Three methods are available that can also set by package options:

**noregexp:** Regular expression support is disabled.

**makematch:** Use package makematch.

pdfmatch: Use pdfT<sub>EX</sub>'s \pdfmatch if available.

Without options the value remembered in the auxiliary file is used, otherwise the default is noregexp.

#### <span id="page-4-0"></span>**1.3.1 Method makematch**

Package makematch (part of qstest), written by David Kastrup provides pattern matching based on wildcards:

- **[\*]:** The star matches zero or more characters. Thus a lonely star machtes anything.
- **[!]:** The exclamation mark at the begin of a pattern negates it, thus the matching files are excluded.

The pattern list is evaluated for a file name from left to right. Always a file name must match the whole pattern. The file is included if it is matched by a pattern and not excluded afterwards. Examples:

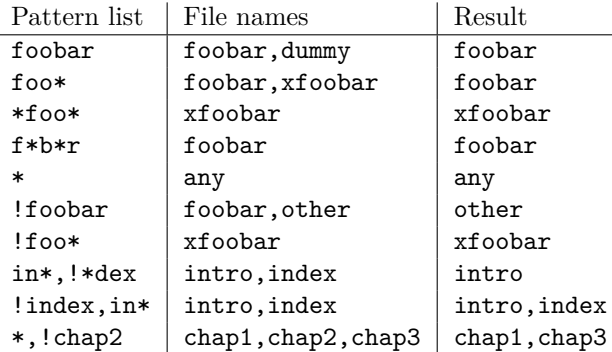

The example in the last line shows, how the behaviour of package excludeonly [\[2\]](#page-22-7) can be simulated.

The documentation of package makematch tells the the empty pattern does not match anything. But if you answer the question with an empty string the answer of the previous run is used. Also curly braces are not reliable because the can get stripped during the processing of the answer. Using a pair of empty curly braces or the comma for two empty patterns currently works, but this is specific for the current implementation and may change in future. But the special answer '-' is available.

#### <span id="page-4-1"></span>**1.3.2 Method pdfmatch**

In pdfT<sub>E</sub>X 1.30 the new primitive  $\alpha$  b  $\alpha$  and  $\alpha$  and  $\alpha$ . It is not documented yet, because it was not decided if it remains and which implementation of regular expressions should be used. Thus the situation may change in later versions of pdfTEX. Currently (1.30 until 1.40) it uses a library for POSIX 1003.2 regular expressions, see manual page "regex $(7)$ ".

If a pattern in the pattern list is invalid, the package prints a warning and removes the pattern from the list. Actually there are two warnings, the other warning is generated by pdfT<sub>E</sub>X itself.

In opposite to makematch the pattern only needs to match the specified part of the file name. For matching the whole name, the symbols  $\langle \cdot \rangle$  and  $\langle \cdot \rangle$  for begin and end of string must be included.

Additionally an initial exclamation mark '!' implements the same logic as method makematch. The match result is inverted, the matched file excluded.

Examples:

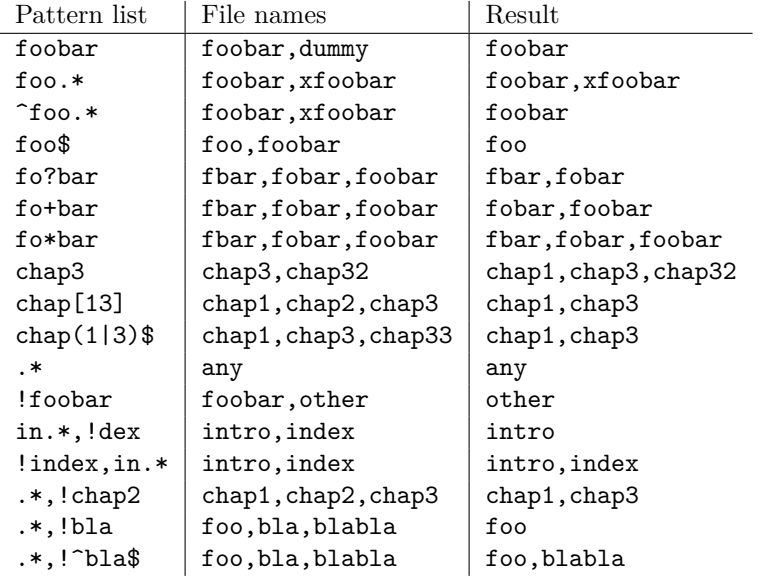

The example in the last line shows, how the behaviour of package excludeonly [\[2\]](#page-22-7) can be simulated. As the third last line shows, that sometimes  $\sim$  and  $\circ$  can be omitted, but this will not work always, shown in the second last line.

#### <span id="page-5-0"></span>**1.4 History**

Package askinclude was invented by Pablo A. Straub in 1991 and maintained until 1994.

In October 2007 it was removed from "TeX Live" because of the no-commercial license [\[1\]](#page-22-8). Herbert Voß initiated a search for the author in the newsgroup [comp.](news:comp.text.tex) [text.tex](news:comp.text.tex) [\[3\]](#page-22-9) to ask him to change the license.

It seems that the author could not be reached any more. Joseph Wright suggested a reimplementation that I (HO) have done as package askinc. Soon it was enhanced by feature requests.

Then Ulrike Fischer found email addresses of the original author and Jim Hefferon succeeded in contacting him. He allowed a change of the license to LPPL and the transfer of the maintainership to someone else.

Thus I merged both packages as askinclude in a new major version 2. The license is LPPL.

# <span id="page-5-1"></span>**1.5 New features of version 2**

- License is now LPPL.
- A list of \include files that are detected by the previous run is printed before the question.
- If the special answer '?' is given, then the user is asked at each \include.
- Support for regular expressions.
- The remaining stuff in the .aux file does not cause errors, if the package is removed.
- The use of \includeonly before the package loading time is detected and respected by taking precedence. After the package is loaded, \includeonly is disabled and prints a warning.

### <span id="page-6-0"></span>**1.6 Compatibility to version 1**

- The user interface of version 1 with its special answers '\*', '-', and '' remain unchanged, but it is extended by version 2 with the special answer '?' and support for regular expressions can be enabled.
- As reimplementation the internal macros have changed of course.
- .aux files that are written by version 1.x will work with version 2.x because \@includeonly is recognized.
- LAT<sub>EX</sub> 2.09: The package works as **\documentstyle** option in compatibility mode of  $\text{LATEX } 2\varepsilon$ . It is possible that it will not work in pure  $\text{LATEX } 2.09$ .

# <span id="page-6-1"></span>**2 Implementation**

# <span id="page-6-2"></span>**2.1 Header and catcodes**

```
1 \langle*package\rangle2 \NeedsTeXFormat{LaTeX2e}
3 \begingroup\catcode61\catcode48\catcode32=10\relax%
4 \catcode13=5 \% ^^M
5 \endlinechar=13 %
6 \catcode123=1 % {
7 \catcode125=2 % }
8 \catcode64=11 % @
9 \def\x{\endgroup
10 \expandafter\edef\csname AskInc@AtEnd\endcsname{%
11 \endlinechar=\the\endlinechar\relax
12 \catcode13=\the\catcode13\relax
13 \catcode32=\the\catcode32\relax
14 \catcode35=\the\catcode35\relax
15 \catcode61=\the\catcode61\relax
16 \catcode64=\the\catcode64\relax
17 \catcode123=\the\catcode123\relax
18 \catcode125=\the\catcode125\relax
19 }%
20 }%
21 \x\catcode61\catcode48\catcode32=10\relax%
22 \catcode13=5 \% ^^M
23 \endlinechar=13 %
24 \catcode35=6 % #
25 \catcode64=11 % @
26 \catcode123=1 % {
27 \catcode125=2 % }
28 \def\TMP@EnsureCode#1#2{%
29 \edef\AskInc@AtEnd{%
30 \AskInc@AtEnd
31 \catcode#1=\the\catcode#1\relax
32 }%
33 \catcode#1=#2\relax
34 }
35 \TMP@EnsureCode{33}{12}% !
36 \TMP@EnsureCode{39}{12}% '
37 \TMP@EnsureCode{40}{12}% (
38 \TMP@EnsureCode{41}{12}% )
39 \TMP@EnsureCode{42}{12}% *
40 \TMP@EnsureCode{43}{12}% +
```
<span id="page-7-30"></span><span id="page-7-29"></span><span id="page-7-28"></span><span id="page-7-27"></span><span id="page-7-26"></span><span id="page-7-25"></span><span id="page-7-24"></span><span id="page-7-23"></span><span id="page-7-22"></span><span id="page-7-21"></span><span id="page-7-8"></span> \TMP@EnsureCode{44}{12}% , \TMP@EnsureCode{45}{12}% - \TMP@EnsureCode{46}{12}% . \TMP@EnsureCode{47}{12}% / \TMP@EnsureCode{58}{12}% : \TMP@EnsureCode{62}{12}% > \TMP@EnsureCode{63}{12}% ? \TMP@EnsureCode{91}{12}% [ \TMP@EnsureCode{93}{12}% ] \TMP@EnsureCode{96}{12}% ' \edef\AskInc@AtEnd{\AskInc@AtEnd\noexpand\endinput} \ProvidesPackage{askinclude}% [2019/12/09 v2.5 Interactive asking of included files]% Luatex compat \ifx\pdfextension\@undefined\else 55 \protected\def\pdflastobj {\numexpr\pdffeedback lastobj\relax} \protected\def\pdfnames {\pdfextension names } 57 \protected\def\pdfobj {\pdfextension obj } 58 \let\pdfoutput \outputmode \fi

#### <span id="page-7-20"></span><span id="page-7-19"></span><span id="page-7-18"></span><span id="page-7-17"></span><span id="page-7-16"></span><span id="page-7-5"></span><span id="page-7-0"></span>**2.2 Delay action after preamble**

<span id="page-7-6"></span>\AskInc@AtBeginDocument Some actions such as .aux file writing cannot be performed in the preamble. \AtBeginDocument delays such action until \begin{document}. However \AtBeginDocument must not be used after that time (\@onlypreamble). Thus \AskInc@AtBeginDocument uses \AtBeginDocument in the preamble and afterwards executes the code immediately.

```
60 \AtBeginDocument{%
61 \let\AskInc@AtBeginDocument\@firstofone
62 }
63 \providecommand*{\AskInc@AtBeginDocument}{\AtBeginDocument}
```
#### <span id="page-7-14"></span><span id="page-7-1"></span>**2.3 Write entry in .aux file**

<span id="page-7-10"></span>\AskInc@WriteAux The first argument is written to the main .aux file and the second argument is executed if writing was possible. Remember \nofiles prevents writing to auxiliary files.

```
64 \def\AskInc@WriteAux#1#2{%
65 \AskInc@AtBeginDocument{%
66 \if@filesw
67 \immediate\write\@mainaux{#1}%
68 #2%
69 \fi<br>70 }%
  70 }%
71 }
```
### <span id="page-7-2"></span>**2.4 Remember \include files**

<span id="page-7-9"></span>\AskInc@CharHash

\edef\AskInc@CharHash{\string#}

<span id="page-7-12"></span>\AskInc@WriteDefAddList

<span id="page-7-11"></span> \def\AskInc@WriteDefAddList{% \AskInc@WriteAux{%

<span id="page-8-19"></span><span id="page-8-17"></span><span id="page-8-15"></span><span id="page-8-13"></span><span id="page-8-10"></span><span id="page-8-9"></span><span id="page-8-8"></span><span id="page-8-6"></span><span id="page-8-3"></span><span id="page-8-2"></span><span id="page-8-0"></span>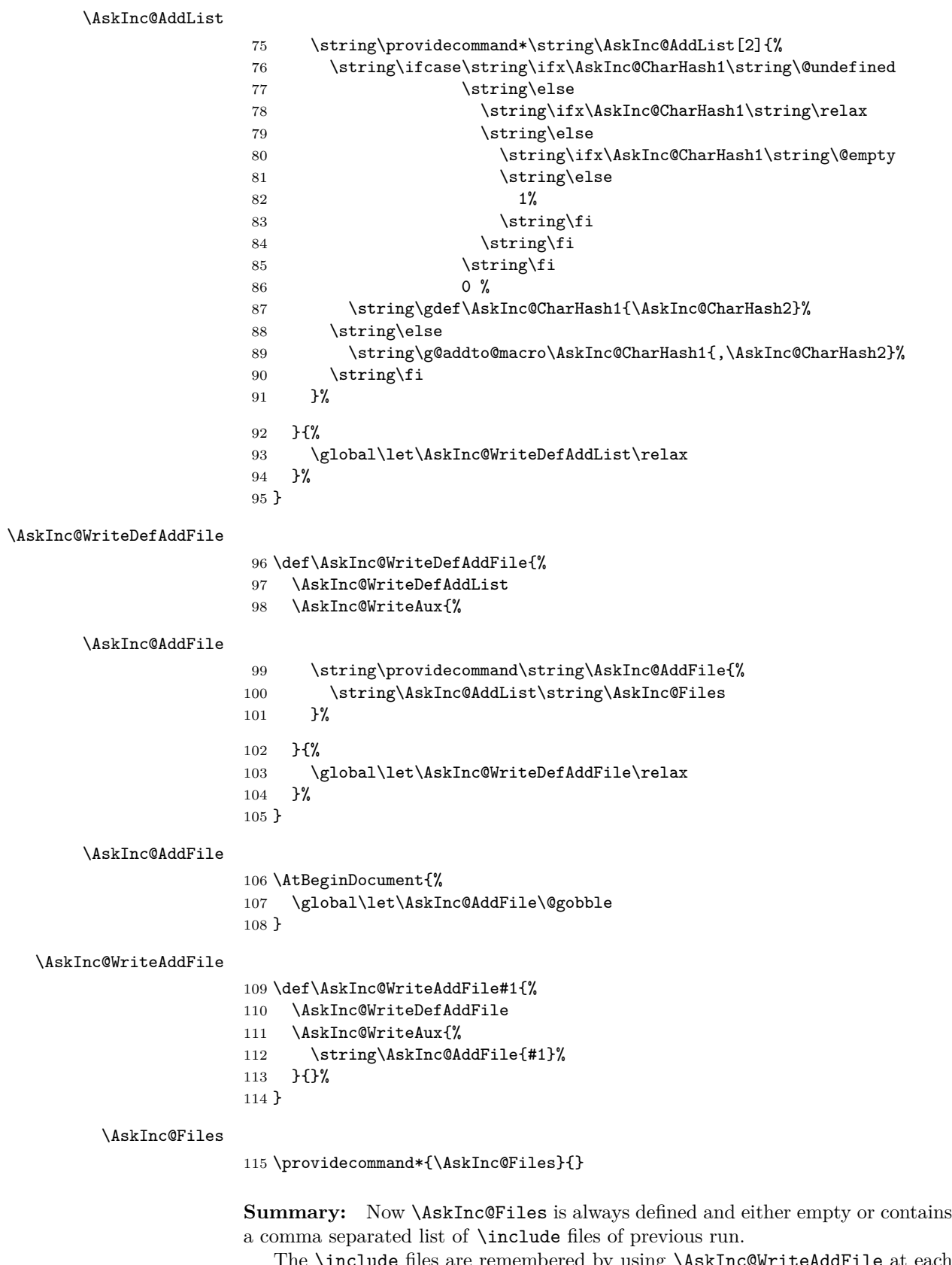

<span id="page-8-21"></span><span id="page-8-20"></span><span id="page-8-18"></span><span id="page-8-16"></span><span id="page-8-14"></span><span id="page-8-12"></span><span id="page-8-11"></span><span id="page-8-7"></span><span id="page-8-5"></span><span id="page-8-4"></span><span id="page-8-1"></span>The \include files are remembered by using \AskInc@WriteAddFile at each \include.

### <span id="page-9-0"></span>**2.5 Redefine \include**

<span id="page-9-19"></span>\AskInc@OrgInclude

```
116 \newcommand{\AskInc@OrgInclude}{}
117 \let\AskInc@OrgInclude\include
```
<span id="page-9-14"></span>\AskInc@AskFile

<span id="page-9-6"></span>\let\AskInc@AskFile\@gobble

<span id="page-9-16"></span>\AskInc@MatchFile

<span id="page-9-7"></span>\let\AskInc@MatchFile\@gobble

#### <span id="page-9-28"></span>\include

```
120 \renewcommand*{\include}[1]{%
121 \AskInc@WriteAddFile{#1}%
122 \AskInc@AskFile{#1}%
123 \AskInc@MatchFile{#1}%
124 \AskInc@OrgInclude{#1}%
125 }
```
# <span id="page-9-20"></span><span id="page-9-1"></span>**2.6 Store answer and match method in .aux file**

<span id="page-9-25"></span><span id="page-9-24"></span><span id="page-9-22"></span><span id="page-9-11"></span><span id="page-9-9"></span><span id="page-9-8"></span>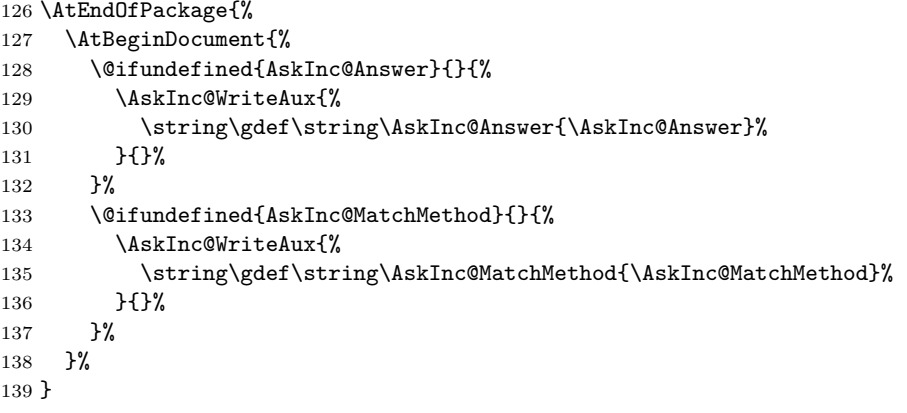

#### <span id="page-9-23"></span><span id="page-9-18"></span><span id="page-9-2"></span>**2.7 Support for \@includeonly**

<span id="page-9-10"></span>\@includeonly Macro \@includeonly is defined for compatiblity reasons only, if the .aux file was written by versions before 2 of package askinclude.

```
140 \providecommand*{\@includeonly}[1]{%
141 \gdef\AskInc@Answer{#1}%
142 \ifx\AskInc@Answer\@empty
143 \gdef\AskInc@Answer{-}%
144 \fi
145 \global\let\AskInc@MatchMethod\@empty
146 }
```
# <span id="page-9-5"></span><span id="page-9-3"></span>**2.8 Stop if \includeonly is active**

If \includeonly is used before, the questions are skipped and the data in the main auxiliary file is preserved.

```
147 \if@partsw
148 \PackageWarningNoLine{askinclude}{%
149 Previous \string\includeonly\space detected,\MessageBreak
150 therefore asking for files is suppressed%
151 }%
```
Dummy options.

- <span id="page-10-14"></span>\DeclareOption{makematch}{}%
- <span id="page-10-15"></span>\DeclareOption{pdfmatch}{}%
- <span id="page-10-16"></span>\DeclareOption{noregexp}{}%

<span id="page-10-26"></span>\ProcessOptions\*%

#### Preserve \AskInc@MatchFiles.

```
156 \@ifundefined{AskInc@MatchFiles}{%
157 }{%
158 \ifx\AskInc@MatchMethod\@empty
159 \else
160 \AskInc@WriteAux{%
161 \string\gdef\string\AskInc@MatchFiles{\AskInc@MatchFiles}%
162 }{}%
163 \fi
164 }%
165 \expandafter\AskInc@AtEnd
166 \fi%
```
#### <span id="page-10-4"></span><span id="page-10-0"></span>**2.9 \includeonly**

#### <span id="page-10-7"></span>\AskInc@OrgIncludeOnly

<span id="page-10-23"></span><span id="page-10-20"></span> \newcommand{\AskInc@OrgIncludeOnly}{}% \let\AskInc@OrgIncludeOnly\includeonly

#### <span id="page-10-21"></span>\includeonly

<span id="page-10-28"></span><span id="page-10-27"></span><span id="page-10-25"></span><span id="page-10-22"></span>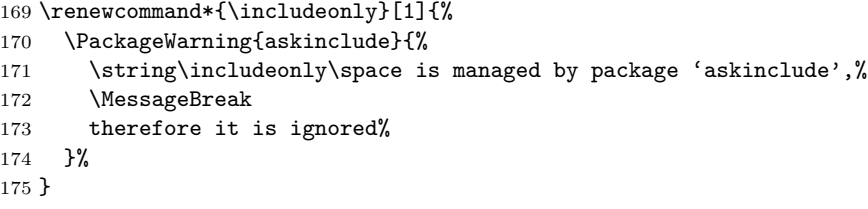

# <span id="page-10-1"></span>**2.10 Options**

<span id="page-10-10"></span>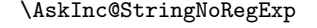

\def\AskInc@StringNoRegExp{noregexp}

<span id="page-10-9"></span>\AskInc@StringMakeMatch

\def\AskInc@StringMakeMatch{makematch}

<span id="page-10-11"></span>\AskInc@StringPdfMatch

\def\AskInc@StringPdfMatch{pdfmatch}

#### <span id="page-10-18"></span>\ifAskInc@PdfMatchAvailable

<span id="page-10-24"></span><span id="page-10-19"></span><span id="page-10-17"></span><span id="page-10-13"></span><span id="page-10-8"></span><span id="page-10-6"></span> \newif\ifAskInc@PdfMatchAvailable \begingroup\expandafter\expandafter\expandafter\endgroup \expandafter\ifx\csname pdfmatch\endcsname\relax \else \AskInc@PdfMatchAvailabletrue  $184 \text{ t}$  \DeclareOption{makematch}{% \let\AskInc@MatchOption\AskInc@StringMakeMatch } \ifAskInc@PdfMatchAvailable

<span id="page-11-23"></span><span id="page-11-22"></span><span id="page-11-21"></span><span id="page-11-19"></span><span id="page-11-18"></span><span id="page-11-16"></span>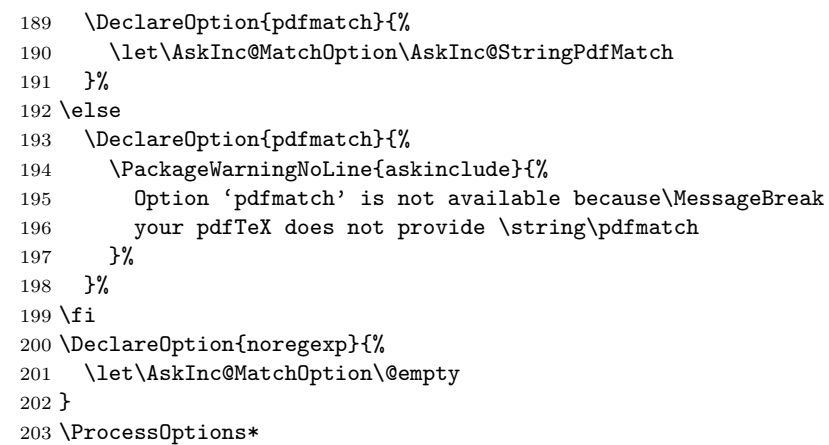

# <span id="page-11-24"></span><span id="page-11-20"></span><span id="page-11-2"></span><span id="page-11-0"></span>**2.11 Strings**

<span id="page-11-14"></span><span id="page-11-13"></span><span id="page-11-10"></span><span id="page-11-7"></span>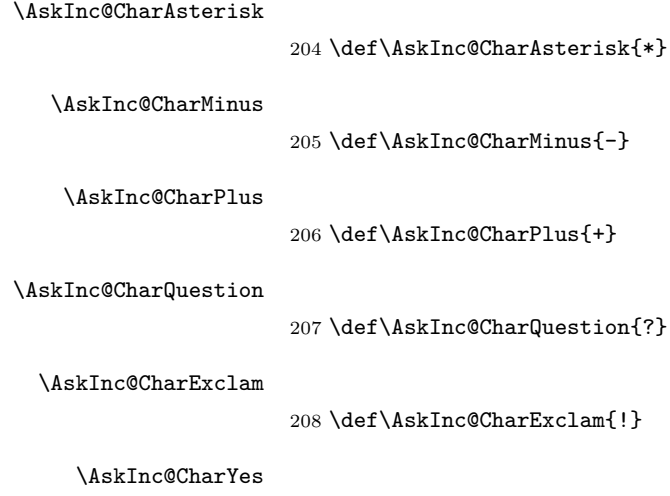

209 \def\AskInc@CharYes{y}

#### <span id="page-11-15"></span><span id="page-11-11"></span><span id="page-11-9"></span>\AskInc@CharNo

210 \def\AskInc@CharNo{n}

#### <span id="page-11-6"></span>\AskInc@CharAll

211 \def\AskInc@CharAll{A}

#### <span id="page-11-12"></span>\AskInc@CharNone

212 \def\AskInc@CharNone{N}

#### <span id="page-11-8"></span>\AskInc@CharDefault

213 \def\AskInc@CharDefault{D}

# <span id="page-11-1"></span>**2.12 Set defaults**

#### <span id="page-11-17"></span>\AskInc@SanitizeAnswer

<span id="page-11-5"></span><span id="page-11-4"></span><span id="page-11-3"></span>214 \def\AskInc@SanitizeAnswer#1#2{% 215 \begingroup 216 \escapechar='\\% 217 \edef\[{\string\[}% 218 \edef\]{\string\]}%

```
219 \cdot \edef\({\string\(}%
220 \edef\){\string\)}%
221 \edef\*{\string\*}%
222 \edef\+{\string\+}%
223 \edef\?{\string\?}%
224 \edef\|{\string\|}%
225 \edef\^{\string\^}%
226 \edef\${\string\$}%
227 \edef\{{\string\{}%
228 \edef\}{\string\}}%
229 \edef\.{\string\.}%
230 \xdef#1{%
231 \expandafter\expandafter\expandafter\zap@space
232 \expandafter#2\space\@empty
233 }%
234 \endgroup
235 }
236 \AtBeginDocument{%
237 \@ifundefined{AskInc@Answer}{%
238 \global\let\AskInc@Answer\AskInc@CharAsterisk
239 }{%
240 \AskInc@SanitizeAnswer\AskInc@Answer\AskInc@Answer
241 }%
242 \global\let\AskInc@PreviousAnswer\AskInc@Answer
243 \@ifundefined{AskInc@MatchMethod}{%
244 \global\let\AskInc@MatchMethod\@empty
245 }{}%
246 \global\let\AskInc@PreviousMatchMethod\AskInc@MatchMethod
247 \@ifundefined{AskInc@MatchOption}{%
248 \let\AskInc@MatchOption\AskInc@MatchMethod
249 }{}%
250 \ifx\AskInc@MatchOption\AskInc@StringPdfMatch
251 \ifAskInc@PdfMatchAvailable
252 \else
253 \let\AskInc@MatchOption\@empty
254 \fi
255 \fi
256 \@ifundefined{AskInc@MatchFiles}{%
257 \let\AskInc@MatchFiles\@empty
258 }{}%
259 }
```
#### <span id="page-12-29"></span><span id="page-12-26"></span><span id="page-12-25"></span><span id="page-12-24"></span><span id="page-12-23"></span><span id="page-12-22"></span><span id="page-12-16"></span><span id="page-12-15"></span><span id="page-12-14"></span><span id="page-12-12"></span><span id="page-12-11"></span><span id="page-12-10"></span><span id="page-12-0"></span>**2.13 Questions**

<span id="page-12-1"></span>**2.13.1 Generic question header**

#### <span id="page-12-27"></span>\AskInc@QuestionHeader

<span id="page-12-30"></span> \def\AskInc@QuestionHeader{% \typeout{}% \typeout{\*\*\*\*\*\*\*\*\*\*\*\*\*\*\*\*\*\*\*\*\*\*\*\*\*\*\*\*\*\*\*\*\*\*\*}%

```
263 \typeout{*** Package askinclude Question ***}%
264 \typeout{***********************************}%
265 \typeout{}%
266 }
```
# <span id="page-13-28"></span><span id="page-13-26"></span><span id="page-13-16"></span><span id="page-13-15"></span><span id="page-13-14"></span><span id="page-13-13"></span><span id="page-13-11"></span><span id="page-13-10"></span><span id="page-13-9"></span><span id="page-13-8"></span><span id="page-13-7"></span><span id="page-13-4"></span><span id="page-13-3"></span><span id="page-13-2"></span><span id="page-13-0"></span>**2.13.2 Display files**

<span id="page-13-24"></span>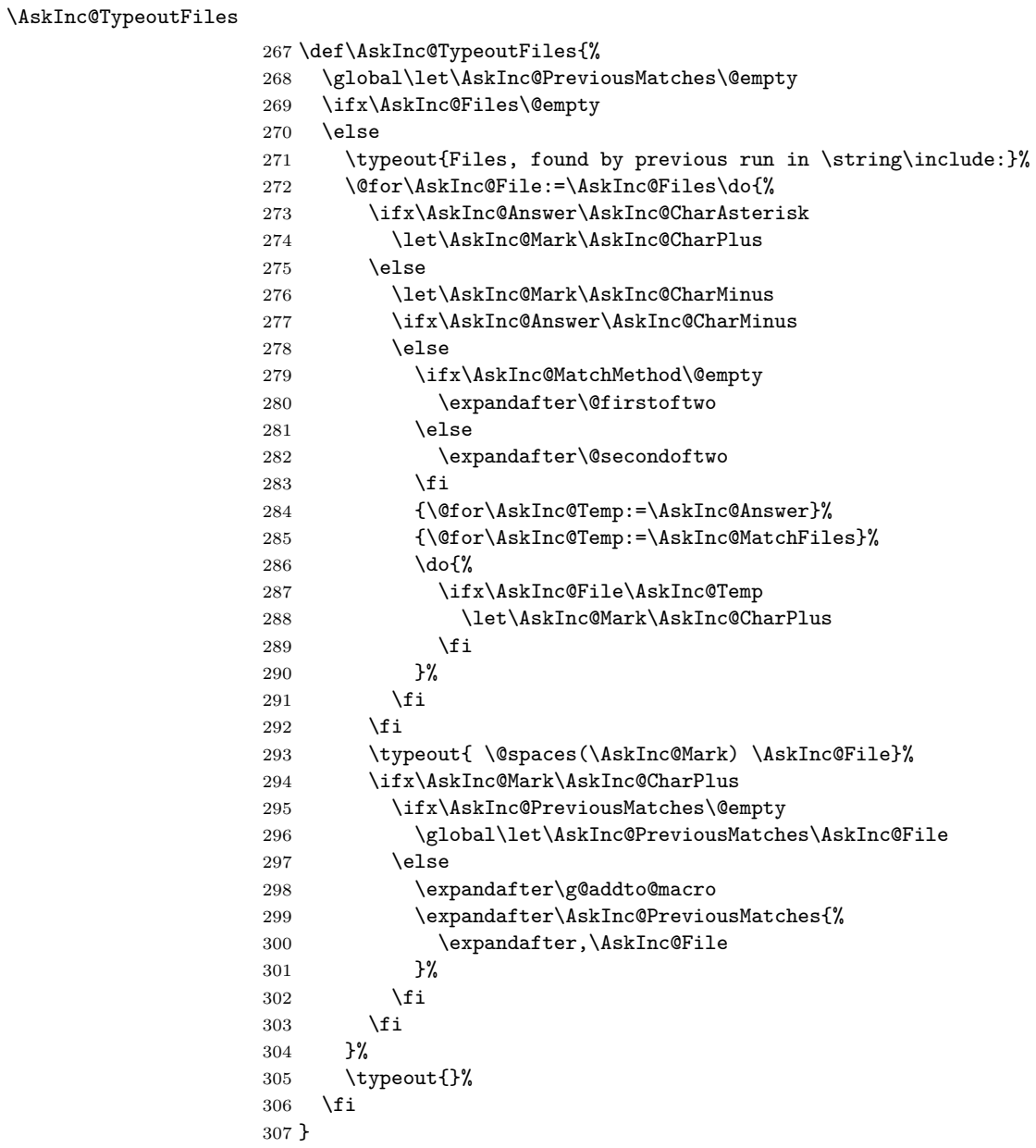

#### <span id="page-13-29"></span><span id="page-13-27"></span><span id="page-13-23"></span><span id="page-13-21"></span><span id="page-13-20"></span><span id="page-13-19"></span><span id="page-13-18"></span><span id="page-13-17"></span><span id="page-13-12"></span><span id="page-13-5"></span><span id="page-13-1"></span>**2.13.3 Previous answer**

<span id="page-13-25"></span>\AskInc@TypeoutPreviousAnswer

<span id="page-13-30"></span><span id="page-13-22"></span><span id="page-13-6"></span> \def\AskInc@TypeoutPreviousAnswer{% \typeout{% Previous answer (% 311 \ifx\AskInc@MatchMethod\@empty<br>312 noregexp% noregexp% \else \AskInc@MatchMethod 315  $\setminus$ fi ):% }%

<span id="page-14-28"></span><span id="page-14-8"></span> \typeout{ \@spaces[\AskInc@Answer]}% \typeout{}% }

#### <span id="page-14-0"></span>**2.13.4 Current regular expression support**

<span id="page-14-21"></span>\AskInc@TypeoutMatchMethod

<span id="page-14-29"></span><span id="page-14-27"></span><span id="page-14-25"></span><span id="page-14-16"></span><span id="page-14-7"></span>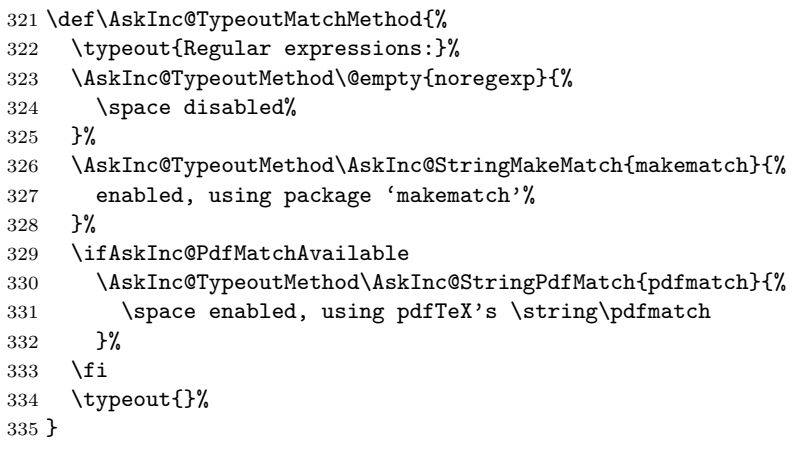

<span id="page-14-23"></span>\AskInc@TypeoutMethod

<span id="page-14-31"></span><span id="page-14-30"></span><span id="page-14-26"></span><span id="page-14-17"></span><span id="page-14-9"></span>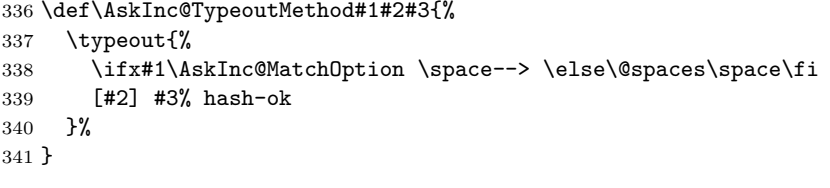

#### <span id="page-14-1"></span>**2.13.5 Main question text**

<span id="page-14-19"></span>\AskInc@TypeoutMainQuestion

<span id="page-14-32"></span><span id="page-14-11"></span><span id="page-14-10"></span> \def\AskInc@TypeoutMainQuestion{% \typeout{Which files do you want to include?}% \typeout{ \@spaces[foo,bar] \space\space comma separated file or pattern list}% \typeout{ \@spaces[\*] \@spaces\@spaces all files}% \typeout{ \@spaces[-] \@spaces\@spaces no files}% \typeout{ \@spaces[?] \@spaces\@spaces ask for each file}% }

#### <span id="page-14-13"></span><span id="page-14-12"></span><span id="page-14-2"></span>**2.13.6 Main question**

<span id="page-14-14"></span>\AskInc@MainQuestion

\def\AskInc@MainQuestion{%

- <span id="page-14-15"></span>\AskInc@QuestionHeader
- <span id="page-14-18"></span>\AskInc@TypeoutFiles
- <span id="page-14-24"></span>\AskInc@TypeoutPreviousAnswer
- <span id="page-14-22"></span>\AskInc@TypeoutMatchMethod
- <span id="page-14-20"></span>\AskInc@TypeoutMainQuestion
- \begingroup
- <span id="page-14-3"></span>\@makeother\\*%
- <span id="page-14-5"></span>\@makeother\-%
- <span id="page-14-6"></span>\@makeother\?%
- <span id="page-14-4"></span>\@makeother\,%

```
361 \@makeother\!%
362 \@makeother\^%
363 \@makeother\$%
364 \@makeother\(%
365 \@makeother\)%
366 \@makeother\+%
367 \@makeother\[%
368 \@makeother\]%
369 \@makeother\\%
370 \@makeother\|%
371 \@makeother\:%
372 \@makeother\.%
373 \typein[\answer]%
374 { \@spaces[] \space\@spaces\@spaces use the previous answer}%
375 \typeout{}%
376 \AskInc@SanitizeAnswer\AskInc@@Answer\answer
377 \endgroup
378 \let\AskInc@Next\AskInc@MainQuestion
379 \ifx\AskInc@@Answer\AskInc@StringNoRegExp
380 \let\AskInc@MatchOption\@empty
381 \else
382 \ifx\AskInc@@Answer\AskInc@StringMakeMatch
383 \let\AskInc@MatchOption\AskInc@StringMakeMatch
384 \else
385 \ifx\AskInc@@Answer\AskInc@StringPdfMatch
386 \ifAskInc@PdfMatchAvailable
387 \let\AskInc@MatchOption\AskInc@StringPdfMatch
388 \else
389 \PackageWarning{askinclude}{%
390 Method 'pdfmatch' is not available because\MessageBreak
391 your pdfTeX does not provide \string\pdfmatch
392 }%
393 \let\AskInc@MatchOption\@empty
394 \fi
395 \else
396 \ifx\AskInc@@Answer\@empty
397 \global\let\AskInc@@Answer\AskInc@Answer
398 \fi
399 \let\AskInc@Next\AskInc@MainAnswer
400 \overline{\text{f}i}401 \fi
402 \fi
403 \AskInc@Next
404 }
```
#### <span id="page-15-40"></span><span id="page-15-39"></span><span id="page-15-38"></span><span id="page-15-37"></span><span id="page-15-35"></span><span id="page-15-33"></span><span id="page-15-30"></span><span id="page-15-25"></span><span id="page-15-24"></span><span id="page-15-10"></span><span id="page-15-9"></span><span id="page-15-0"></span>**2.14 Evaluate answer of main question**

#### <span id="page-15-31"></span>\AskInc@MainAnswer

<span id="page-15-36"></span><span id="page-15-29"></span><span id="page-15-28"></span><span id="page-15-27"></span><span id="page-15-26"></span><span id="page-15-13"></span><span id="page-15-12"></span><span id="page-15-11"></span>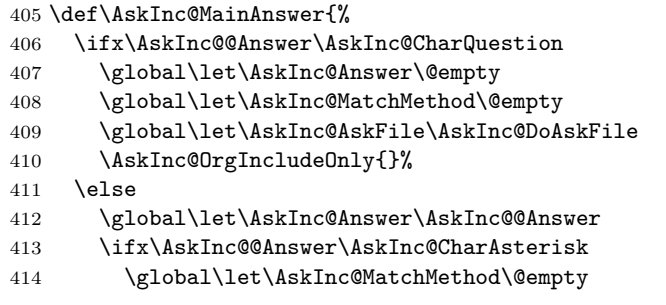

<span id="page-16-30"></span><span id="page-16-29"></span><span id="page-16-28"></span><span id="page-16-27"></span><span id="page-16-26"></span><span id="page-16-25"></span><span id="page-16-24"></span><span id="page-16-23"></span><span id="page-16-22"></span><span id="page-16-21"></span><span id="page-16-20"></span><span id="page-16-19"></span><span id="page-16-18"></span><span id="page-16-17"></span><span id="page-16-16"></span><span id="page-16-15"></span><span id="page-16-14"></span><span id="page-16-13"></span><span id="page-16-12"></span><span id="page-16-11"></span><span id="page-16-10"></span><span id="page-16-9"></span><span id="page-16-8"></span><span id="page-16-7"></span><span id="page-16-6"></span><span id="page-16-5"></span><span id="page-16-4"></span><span id="page-16-3"></span><span id="page-16-2"></span><span id="page-16-1"></span><span id="page-16-0"></span>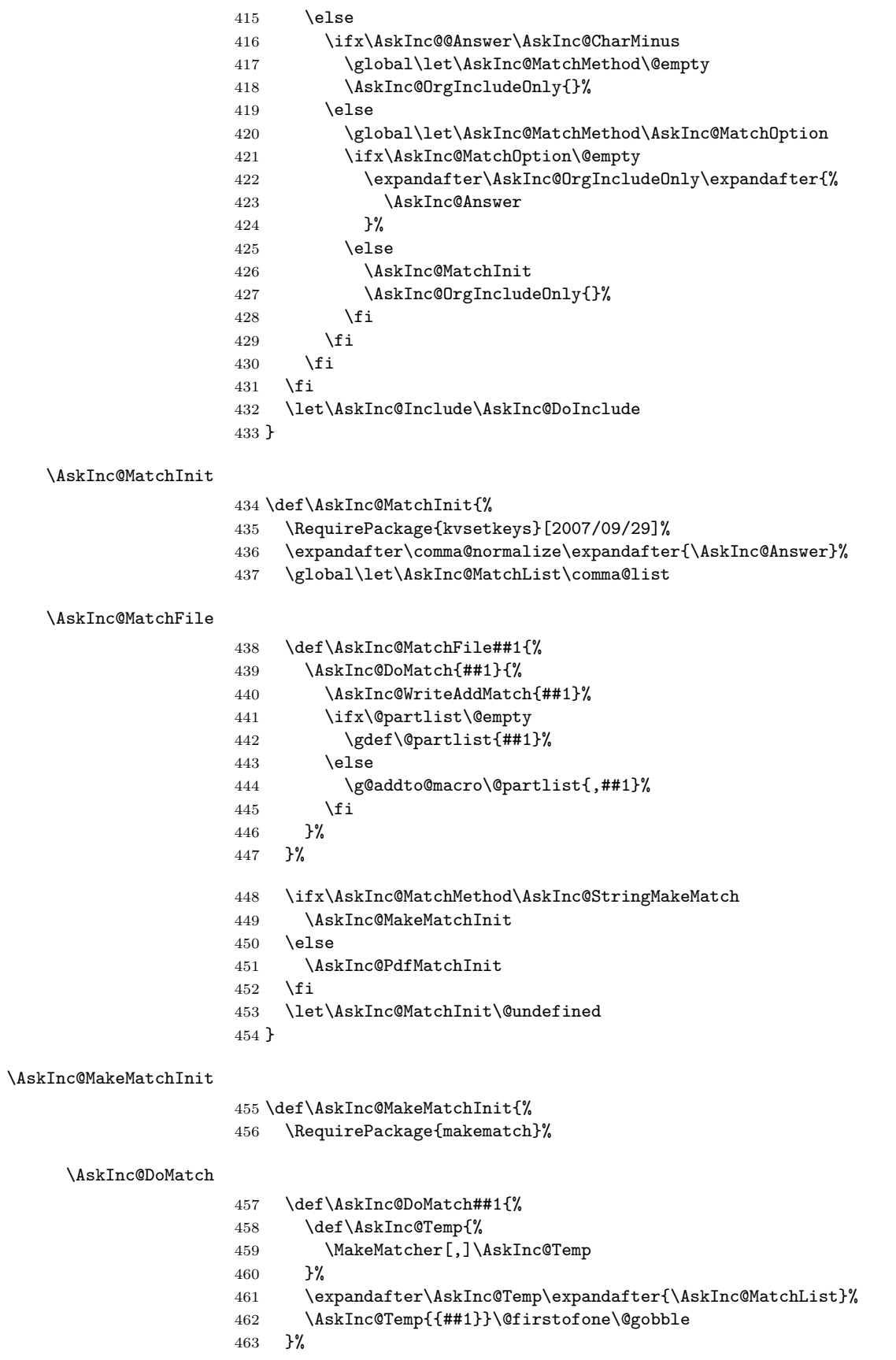

<span id="page-17-5"></span>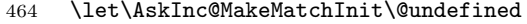

}

#### <span id="page-17-19"></span>\AskInc@PdfMatchInit

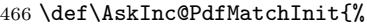

<span id="page-17-26"></span>\ifAskInc@Found

<span id="page-17-30"></span>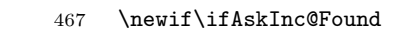

<span id="page-17-10"></span>\AskInc@DoMatch

<span id="page-17-27"></span><span id="page-17-24"></span><span id="page-17-12"></span><span id="page-17-8"></span><span id="page-17-2"></span>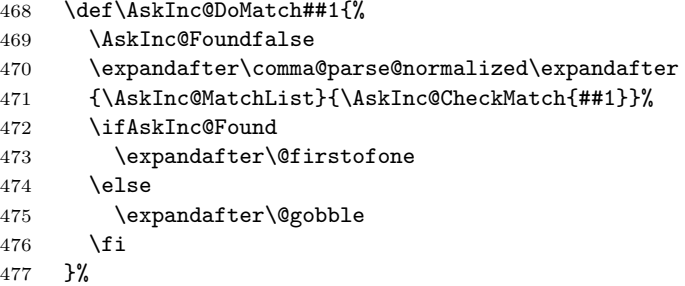

#### <span id="page-17-9"></span>\AskInc@CheckMatch

<span id="page-17-3"></span><span id="page-17-0"></span>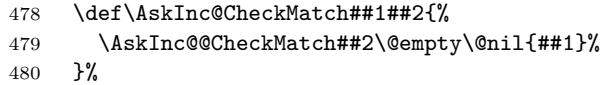

#### <span id="page-17-6"></span>\AskInc@@CheckMatch

<span id="page-17-29"></span><span id="page-17-28"></span><span id="page-17-20"></span><span id="page-17-15"></span><span id="page-17-14"></span><span id="page-17-13"></span><span id="page-17-7"></span><span id="page-17-4"></span>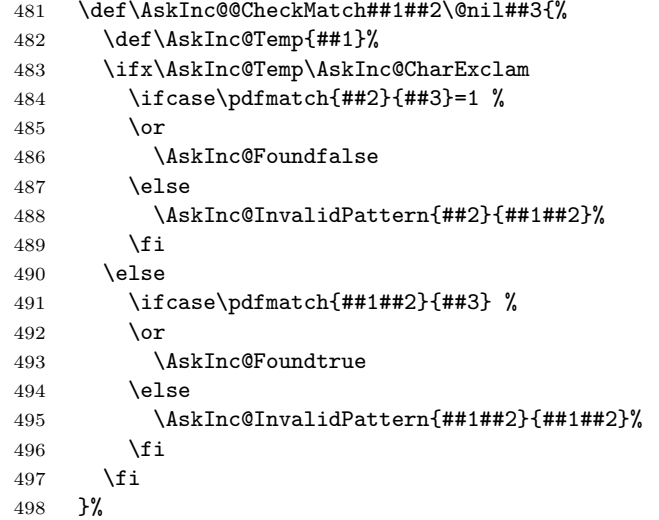

<span id="page-17-17"></span><span id="page-17-16"></span>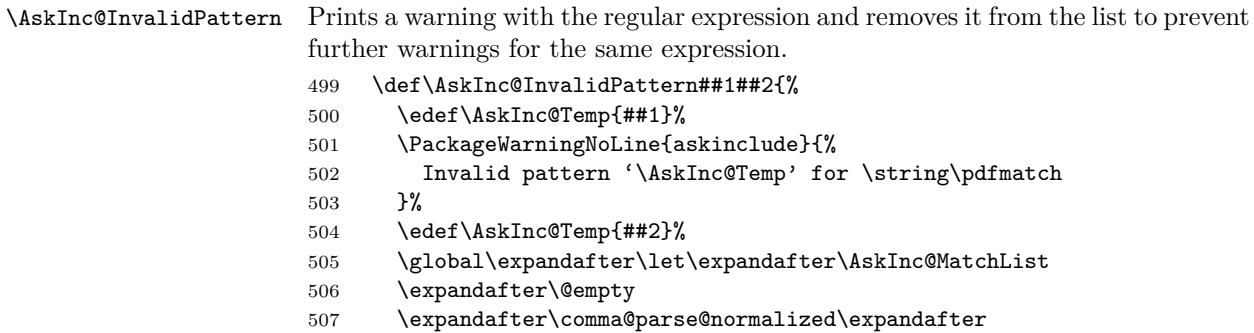

<span id="page-17-31"></span><span id="page-17-25"></span><span id="page-17-23"></span><span id="page-17-22"></span><span id="page-17-21"></span><span id="page-17-18"></span><span id="page-17-11"></span><span id="page-17-1"></span>{\AskInc@MatchList}\AskInc@FilterPattern

```
509 }%
```
#### <span id="page-18-11"></span>\AskInc@FilterPattern

<span id="page-18-16"></span><span id="page-18-15"></span><span id="page-18-14"></span><span id="page-18-13"></span><span id="page-18-12"></span><span id="page-18-1"></span>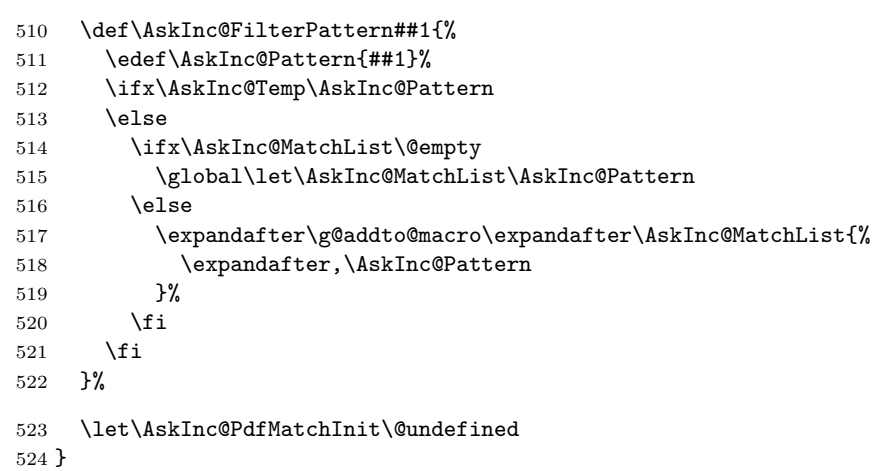

#### <span id="page-18-24"></span>\AskInc@WriteDefAddMatch

<span id="page-18-27"></span><span id="page-18-23"></span><span id="page-18-20"></span><span id="page-18-5"></span><span id="page-18-4"></span>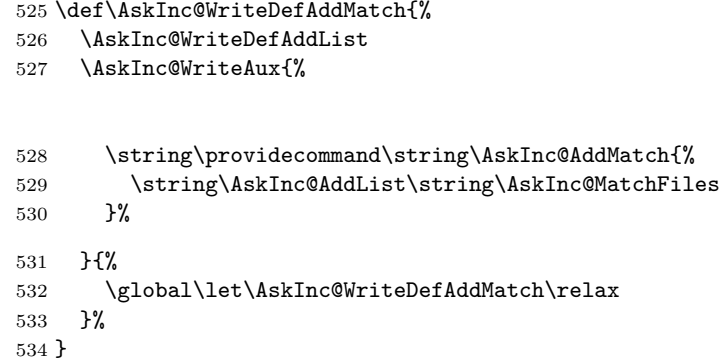

<span id="page-18-7"></span>\AskInc@AddMatch

<span id="page-18-6"></span>\AskInc@AddMatch

<span id="page-18-26"></span><span id="page-18-2"></span>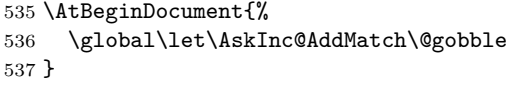

#### <span id="page-18-19"></span>\AskInc@WriteAddMatch

<span id="page-18-25"></span><span id="page-18-21"></span><span id="page-18-8"></span>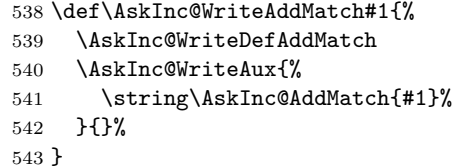

<span id="page-18-18"></span>\AskInc@SaveAnswer

<span id="page-18-22"></span><span id="page-18-9"></span>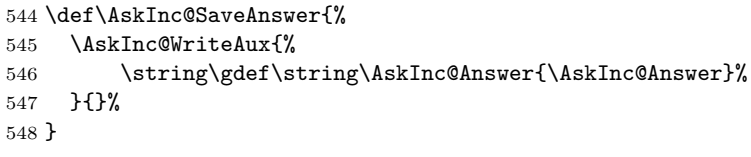

# <span id="page-18-0"></span>**2.15 Ask for each file**

#### <span id="page-18-17"></span>\AskInc@PreviousAnswer

```
549 \@ifundefined{AskInc@PreviousAnswer}{%
550 \let\AskInc@PreviousAnswer\AskInc@CharAsterisk
551 }{}
```

```
552 \@ifundefined{AskInc@PreviousMatchMethod}{%
553 \let\AskInc@PreviousMatchMethod\@empty
```

```
554 }{}
```

```
\AskInc@DoAskFile
```

```
555 \def\AskInc@DoAskFile#1{%
556 \edef\AskInc@File{#1}%
557 \ifx\AskInc@PreviousAnswer\AskInc@CharAsterisk
558 \let\AskInc@Default\AskInc@CharYes
559 \else
560 \let\AskInc@Default\AskInc@CharNo
561 \ifx\AskInc@PreviousAnswer\AskInc@CharMinus
562 \else
563 \ifx\AskInc@PreviousMatchMethod\@empty
564 \expandafter\@firstoftwo
565 \else
566 \expandafter\@secondoftwo
567 \fi
568 {\@for\AskInc@Temp:=\AskInc@PreviousAnswer}%
569 {\@for\AskInc@Temp:=\AskInc@MatchFiles}%
570 \do{%
571 \ifx\AskInc@Temp\AskInc@File
572 \let\AskInc@Default\AskInc@CharYes
573 \fi
574 }%
575 \fi
576 \ifx\AskInc@Default\AskInc@CharNo
577 \let\AskInc@Default\AskInc@CharYes
578 \@for\AskInc@Temp:=\AskInc@Files\do{%
579 \ifx\AskInc@Temp\AskInc@File
580 \let\AskInc@Default\AskInc@CharNo
581 \fi
582 }%
583 \fi
584 \fi
585 \let\AskInc@@QuestionHeader\AskInc@QuestionHeader
586 \AskInc@AskQuestion
587 \ifx\AskInc@AskResult\AskInc@CharYes
588 \ifx\AskInc@Answer\@empty
589 \gdef\AskInc@Answer{#1}%
590 \else
591 \g@addto@macro\AskInc@Answer{,#1}%
592 \fi
593 \AskInc@SaveAnswer
594 \let\@partlist\AskInc@Answer
595 \fi
596 }
```
#### <span id="page-19-18"></span>\AskInc@AskQuestion

<span id="page-19-35"></span><span id="page-19-33"></span><span id="page-19-32"></span><span id="page-19-28"></span><span id="page-19-24"></span><span id="page-19-19"></span><span id="page-19-17"></span><span id="page-19-16"></span><span id="page-19-15"></span><span id="page-19-14"></span><span id="page-19-13"></span><span id="page-19-12"></span><span id="page-19-11"></span><span id="page-19-10"></span><span id="page-19-8"></span><span id="page-19-6"></span><span id="page-19-2"></span> \def\AskInc@AskQuestion{% \let\AskInc@Temp\answer \AskInc@@QuestionHeader \let\AskInc@@QuestionHeader\relax \typein[\answer]{% Include '\AskInc@File'? [y]es, [n]o, [A]ll, [N]one, [D]efault % (\AskInc@Default):% }%

```
605 \typeout{}%
606 \let\AskInc@AskResult\answer
607 \let\answer\AskInc@Temp
608 \ifx\AskInc@AskResult\@empty
609 \let\AskInc@AskResult\AskInc@Default
610 \let\AskInc@Next\relax
611 \else
612 \ifx\AskInc@AskResult\AskInc@CharYes
613 \let\AskInc@Next\relax
614 \else
615 \ifx\AskInc@AskResult\AskInc@CharNo
616 \let\AskInc@Next\relax
617 \else
618 \ifx\AskInc@AskResult\AskInc@CharAll
619 \gdef\AskInc@AskQuestion{%
620 \let\AskInc@AskResult\AskInc@CharYes
621 }%
622 \else
623 \ifx\AskInc@AskResult\AskInc@CharNone
624 \gdef\AskInc@AskQuestion{%
625 \let\AskInc@AskResult\AskInc@CharNo
626 }%
627 \else
628 \ifx\AskInc@AskResult\AskInc@CharDefault
629 \gdef\AskInc@AskQuestion{%
630 \let\AskInc@AskResult\AskInc@Default
631 }%
632 \else
633 \PackageWarningNoLine{askinclude}{%
634 Invalid answer [\AskInc@AskResult].\MessageBreak
635 Answer must be one letter out of [ynAND]%
636 }%
637 \fi
638 \setminusfi
639 \setminusfi
640 \let\AskInc@Next\AskInc@AskQuestion
641 \fi
642 \fi
643 \fi
644 \AskInc@Next
645 }
646 \AtBeginDocument{\AskInc@MainQuestion}
647 \AskInc@AtEnd%
648 \langle/package\rangle
```
# <span id="page-20-26"></span><span id="page-20-25"></span><span id="page-20-22"></span><span id="page-20-21"></span><span id="page-20-17"></span><span id="page-20-16"></span><span id="page-20-15"></span><span id="page-20-14"></span><span id="page-20-0"></span>**3 Installation**

#### <span id="page-20-1"></span>**3.1 Download**

Package. This package is available on CTAN<sup>[1](#page-20-2)</sup>:

**[CTAN:macros/latex/contrib/askinclude/askinclude.dtx](https://ctan.org/tex-archive/macros/latex/contrib/askinclude/askinclude.dtx)** The source file.

**[CTAN:macros/latex/contrib/askinclude/askinclude.pdf](https://ctan.org/tex-archive/macros/latex/contrib/askinclude/askinclude.pdf)** Documentation.

<span id="page-20-2"></span>[CTAN:pkg/askinclude](http://ctan.org/pkg/askinclude)

**Bundle.** All the packages of the bundle 'askinclude' are also available in a TDS compliant ZIP archive. There the packages are already unpacked and the documentation files are generated. The files and directories obey the TDS standard.

**[CTAN:install/macros/latex/contrib/askinclude.tds.zip](http://mirrors.ctan.org/install/macros/latex/contrib/askinclude.tds.zip)**

*TDS* refers to the standard "A Directory Structure for TEX Files" ([CTAN:pkg/tds](http://ctan.org/pkg/tds)). Directories with texmf in their name are usually organized this way.

#### <span id="page-21-0"></span>**3.2 Bundle installation**

**Unpacking.** Unpack the askinclude.tds.zip in the TDS tree (also known as texmf tree) of your choice. Example (linux):

unzip askinclude.tds.zip -d ~/texmf

#### <span id="page-21-1"></span>**3.3 Package installation**

**Unpacking.** The .dtx file is a self-extracting docstrip archive. The files are extracted by running the .dtx through plain T<sub>E</sub>X:

tex askinclude.dtx

**TDS.** Now the different files must be moved into the different directories in your installation TDS tree (also known as texmf tree):

```
askinclude.sty \rightarrow tex/latex/askinclude/askinclude.sty
\verb+askinclude.pdf+ \verb+plot/lastinclude/askinclude+1+ \verb+plot/askinclude.pdf+askinclude.dtx \rightarrow source/latex/askinclude/askinclude.dtx
```
If you have a docstrip.cfg that configures and enables docstrip's TDS installing feature, then some files can already be in the right place, see the documentation of docstrip.

# <span id="page-21-2"></span>**3.4 Refresh file name databases**

If your T<sub>E</sub>X distribution (T<sub>E</sub>X Live, mikT<sub>E</sub>X, ...) relies on file name databases, you must refresh these. For example, TFX Live users run texhash or mktexlsr.

#### <span id="page-21-3"></span>**3.5 Some details for the interested**

Unpacking with L<sup>A</sup>TEX. The .dtx chooses its action depending on the format:

**plain TEX:** Run docstrip and extract the files.

**LATEX:** Generate the documentation.

If you insist on using  $L^2T_FX$  for docstrip (really, docstrip does not need  $L^2T_FX$ ), then inform the autodetect routine about your intention:

latex \let\install=y\input{askinclude.dtx}

Do not forget to quote the argument according to the demands of your shell.

Generating the documentation. You can use both the .dtx or the .drv to generate the documentation. The process can be configured by the configuration file ltxdoc.cfg. For instance, put this line into this file, if you want to have A4 as paper format:

\PassOptionsToClass{a4paper}{article}

An example follows how to generate the documentation with pdfI $\Delta T$ <sub>EX</sub>:

pdflatex askinclude.dtx bibtex askinclude.aux makeindex -s gind.ist askinclude.idx pdflatex askinclude.dtx makeindex -s gind.ist askinclude.idx pdflatex askinclude.dtx

# <span id="page-22-0"></span>**4 Acknowledgement**

**Tom Scavo** suggested saving the include file list from the previous run and a simplified user interface.

**Joseph Wright** suggested questions for each \include.

# <span id="page-22-1"></span>**5 References**

- <span id="page-22-8"></span>[1] Robin Fairbairns. *[tex-live] licence on includeonly.sty*. 2007-10-13. url: [https:](https://www.tug.org/pipermail/tex-live/2007-October/014928.html) [//www.tug.org/pipermail/tex- live/2007- October/014928.html](https://www.tug.org/pipermail/tex-live/2007-October/014928.html) (visited on 2011-12-02).
- <span id="page-22-7"></span>[2] Daniel H. Luecking and Donald Arseneau. *The excludeonly package*. 2003-03- 14. url: <https://ctan.org/pkg/excludeonly> (visited on 2011-12-02).
- <span id="page-22-9"></span>[3] Herbert Voß. *askinclude.sty*. Thread in newsgroup [comp.text.tex](news:comp.text.tex); Message-ID: fev72m\$b35\$02\$2@news.t-online.com. 2007-10-15. url: [https : / /](https://groups.google.com/group/comp.text.tex/browse_thread/thread/728a3e73c04c6789/349e31865c40d00c) [groups . google . com / group / comp . text . tex / browse \\_ thread / thread /](https://groups.google.com/group/comp.text.tex/browse_thread/thread/728a3e73c04c6789/349e31865c40d00c) [728a3e73c04c6789/349e31865c40d00c](https://groups.google.com/group/comp.text.tex/browse_thread/thread/728a3e73c04c6789/349e31865c40d00c) (visited on 2011-12-02).

# <span id="page-22-2"></span>**6 History**

# <span id="page-22-3"></span>**[1991/11/05 v0.95]**

• First beta-test version (asked two questions).

# <span id="page-22-4"></span>**[1991/11/05 v0.99]**

• Second beta-test version (asks one question; uses '\*' and '-').

# <span id="page-22-5"></span>**[1991/11/07 v1.0]**

• Changed prompts (sent to [comp.text.tex](news:comp.text.tex)): ["Interactive inclusion of files](https://groups.google.com/group/comp.text.tex/msg/34b770a7c277e79c) [in LaTeX"](https://groups.google.com/group/comp.text.tex/msg/34b770a7c277e79c) [2](#page-22-10)

# <span id="page-22-6"></span>**[1991/12/13 v1.1]**

• *Unknown*.

<span id="page-22-10"></span><sup>2</sup>Url: <https://groups.google.com/group/comp.text.tex/msg/34b770a7c277e79c>

# <span id="page-23-0"></span>**[1994/11/02 v1.2e]**

- Two small changes to run under LaTeX2e [RF].
- Additional documentation [TRS].

# <span id="page-23-1"></span>**[2007/10/15 v1.0 (askinc)]**

- Reimplementation, published as askinc in newsgroup [comp.text.tex](news:comp.text.tex): ["Re: askinclude.sty"](https://groups.google.com/group/comp.text.tex/msg/2d638b84a858fdc8)<sup>[3](#page-23-8)</sup>
- Listing of included files, collected from the previous run before the question.
- No error message by .aux file if package is removed.

# <span id="page-23-2"></span>**[2007/10/23 v2.0]**

- The next version of askinc becomes version 2.0 of askinclude.
- '?' added for questioning each file.
- \includeonly has precedence until package loading. Then it is disabled by a warning.
- Documentation rewritten/added.
- Tests added.

# <span id="page-23-3"></span>**[2008/08/11 v2.1]**

- Code is not changed.
- URLs updated.

# <span id="page-23-4"></span>**[2011/12/02 v2.2]**

• Bibliography rewritten for biblatex.

# <span id="page-23-5"></span>**[2016/05/14 v2.3]**

• Luatex compatibility

# <span id="page-23-6"></span>**[2018/11/01 v2.4]**

• Remove luatex85 package dependency

# <span id="page-23-7"></span>**[2019/12/09 v2.5]**

• Documentation updates.

<span id="page-23-8"></span> $^3{\rm Url:~https://groups.google.com/group/comp.text.text/msg/2d638b84a858fdc8}$ 

# <span id="page-24-0"></span>**7 Index**

Numbers written in italic refer to the page where the corresponding entry is described; numbers underlined refer to the code line of the definition; plain numbers refer to the code lines where the entry is used.

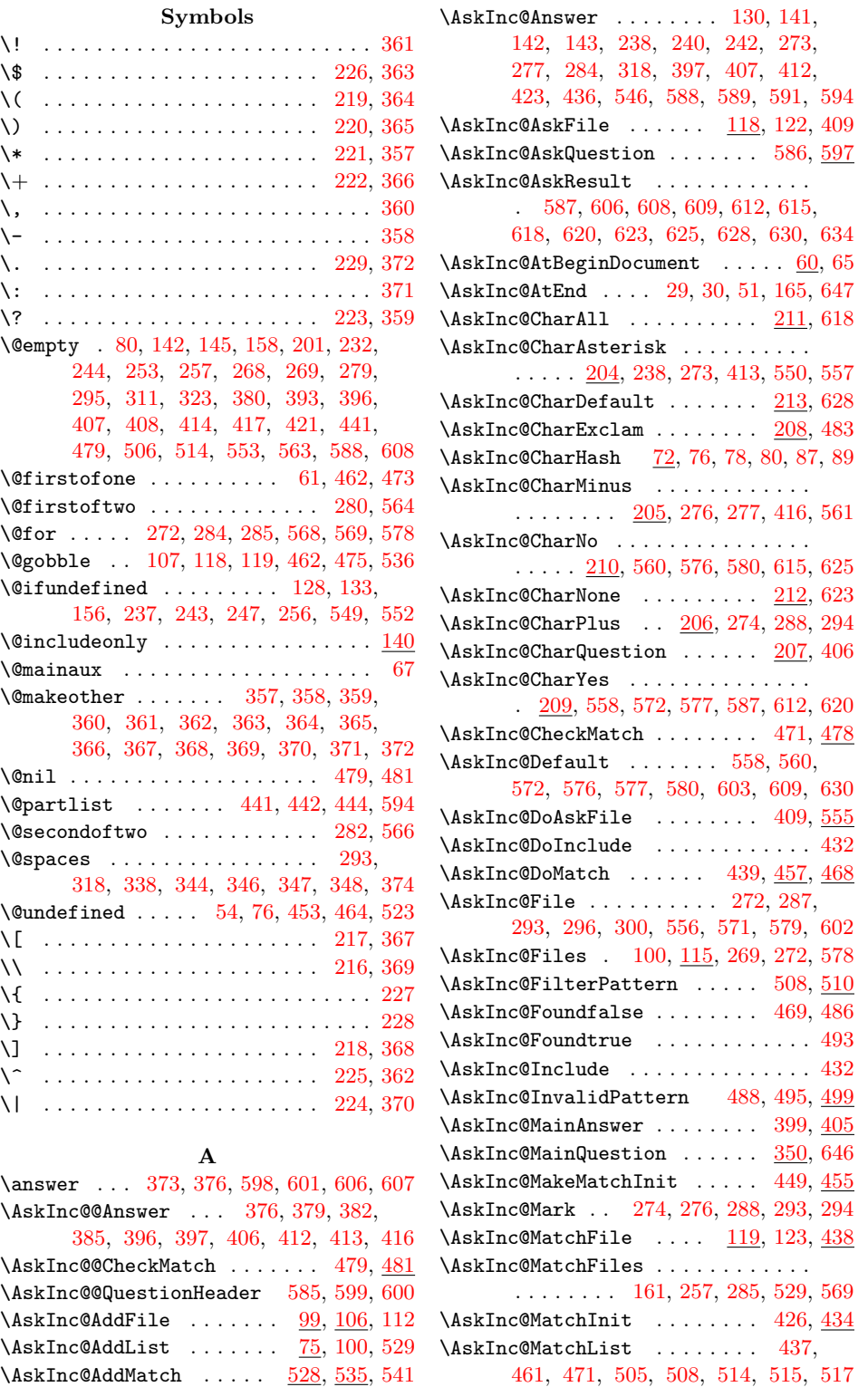

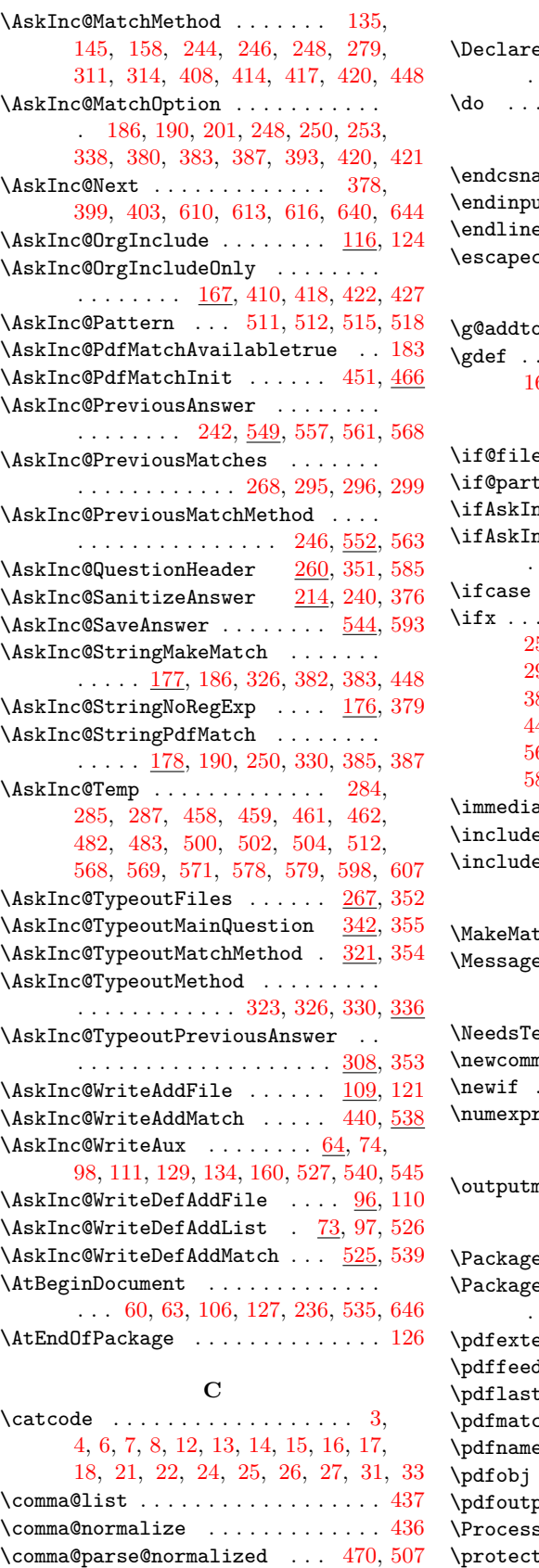

# **D**

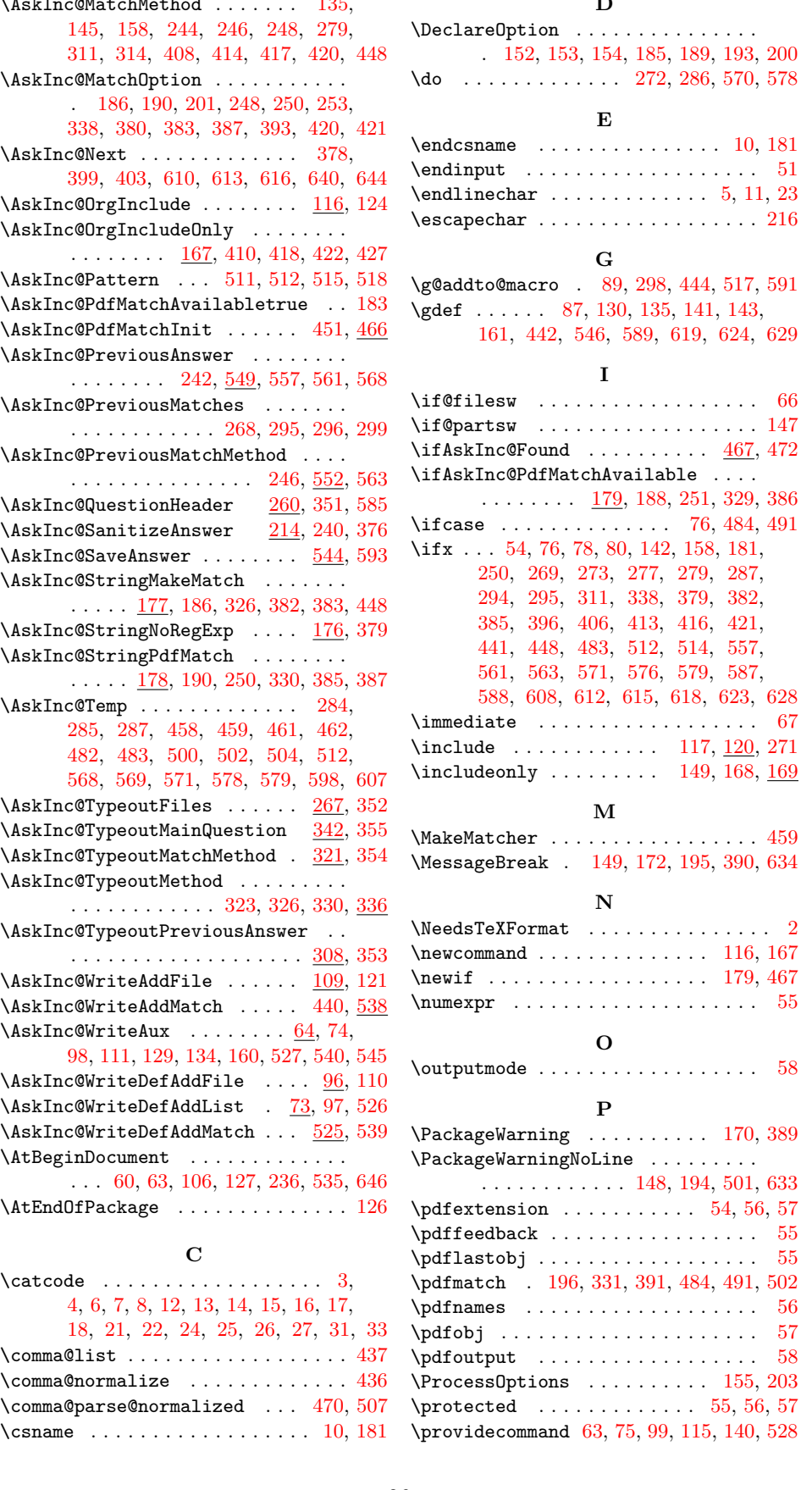

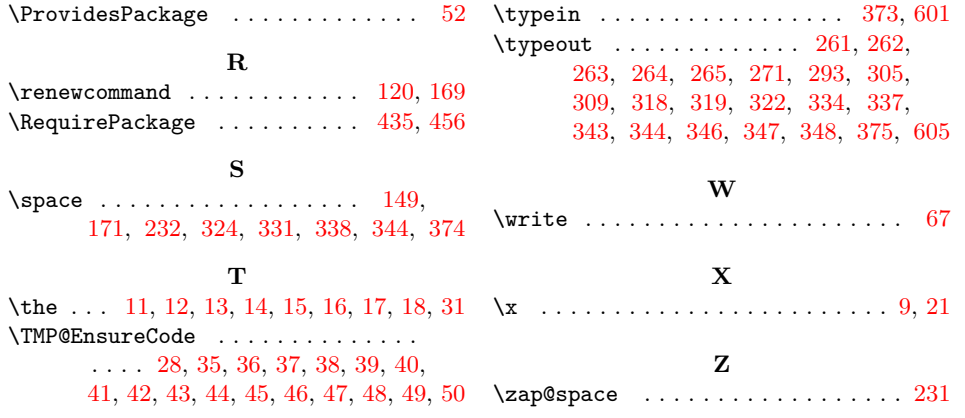